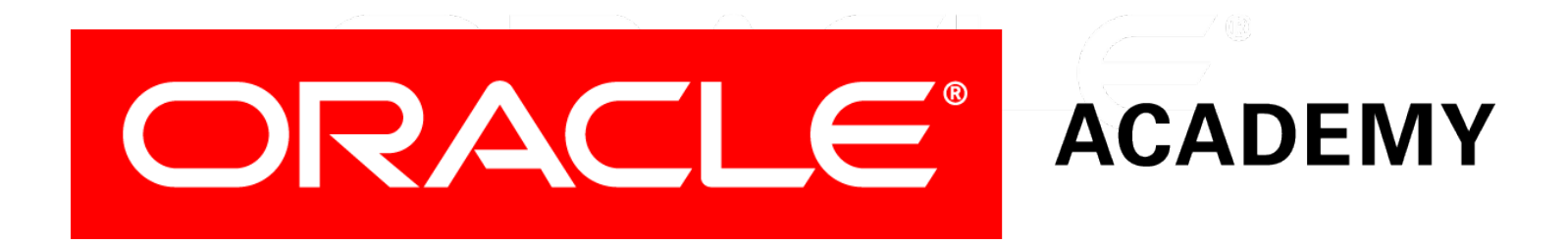

# Database Foundations

**4-1 Oracle SQL Developer Data Modeler**

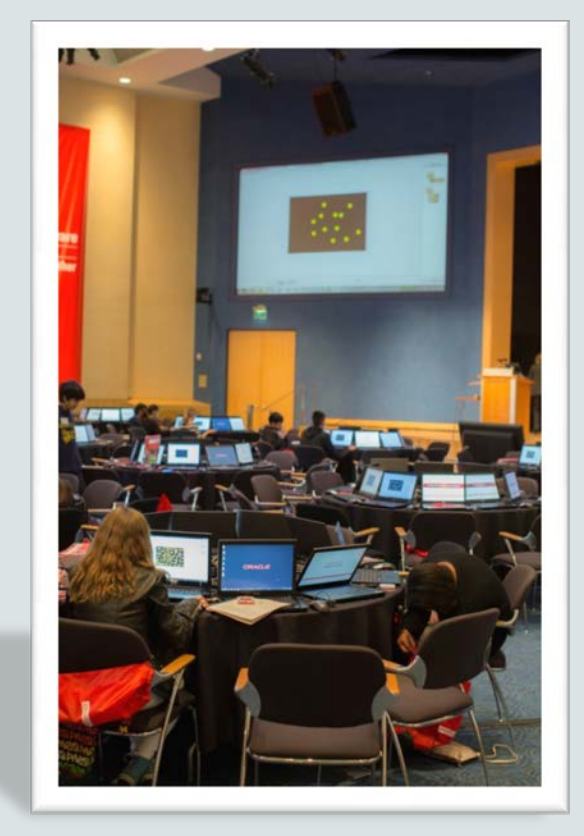

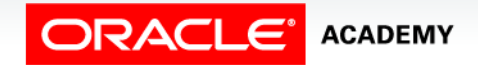

Copyright © 2015, Oracle and/or its affiliates. All rights reserved.

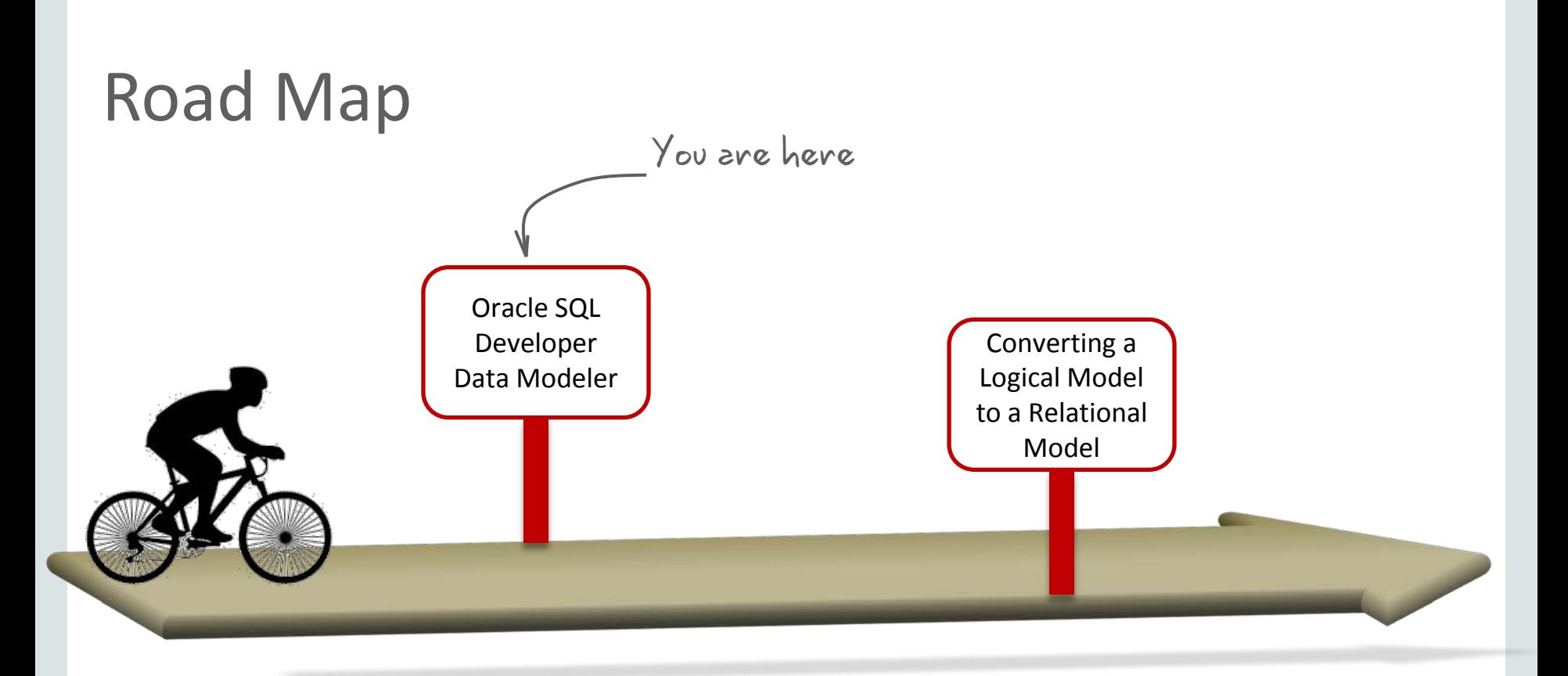

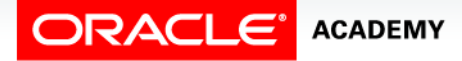

# **Objectives**

This lesson covers the following objectives:

- Use Oracle SQL Developer Data Modeler to create:
	- Entities, attributes, and UIDs with correct optionality and cardinality
	- Supertype and subtype entities
	- Arc, hierarchical, barred, and recursive relationships

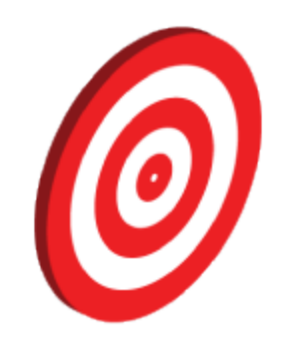

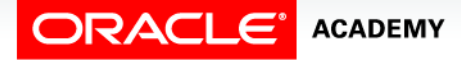

# Introduction to Oracle SQL Developer Data Modeler

Oracle SQL Developer Data Modeler offers a range of data and database modeling capabilities, enabling you to:

- Capture business rules and information
- Create process, logical, relational, and physical models
- Store metadata information in XML files
- Synchronize the relational model with the data dictionary

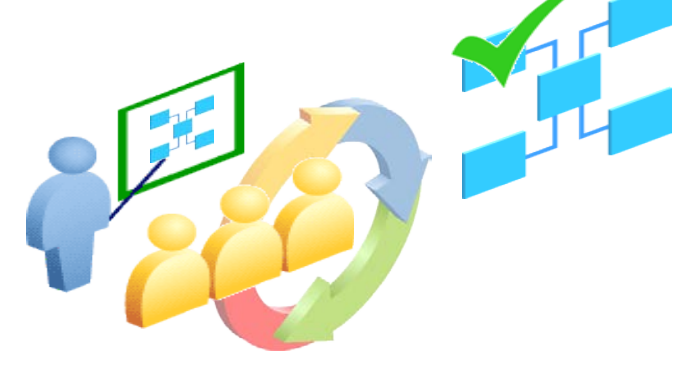

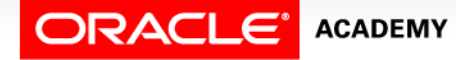

### Oracle SQL Developer Data Modeler Interface: Example Overview

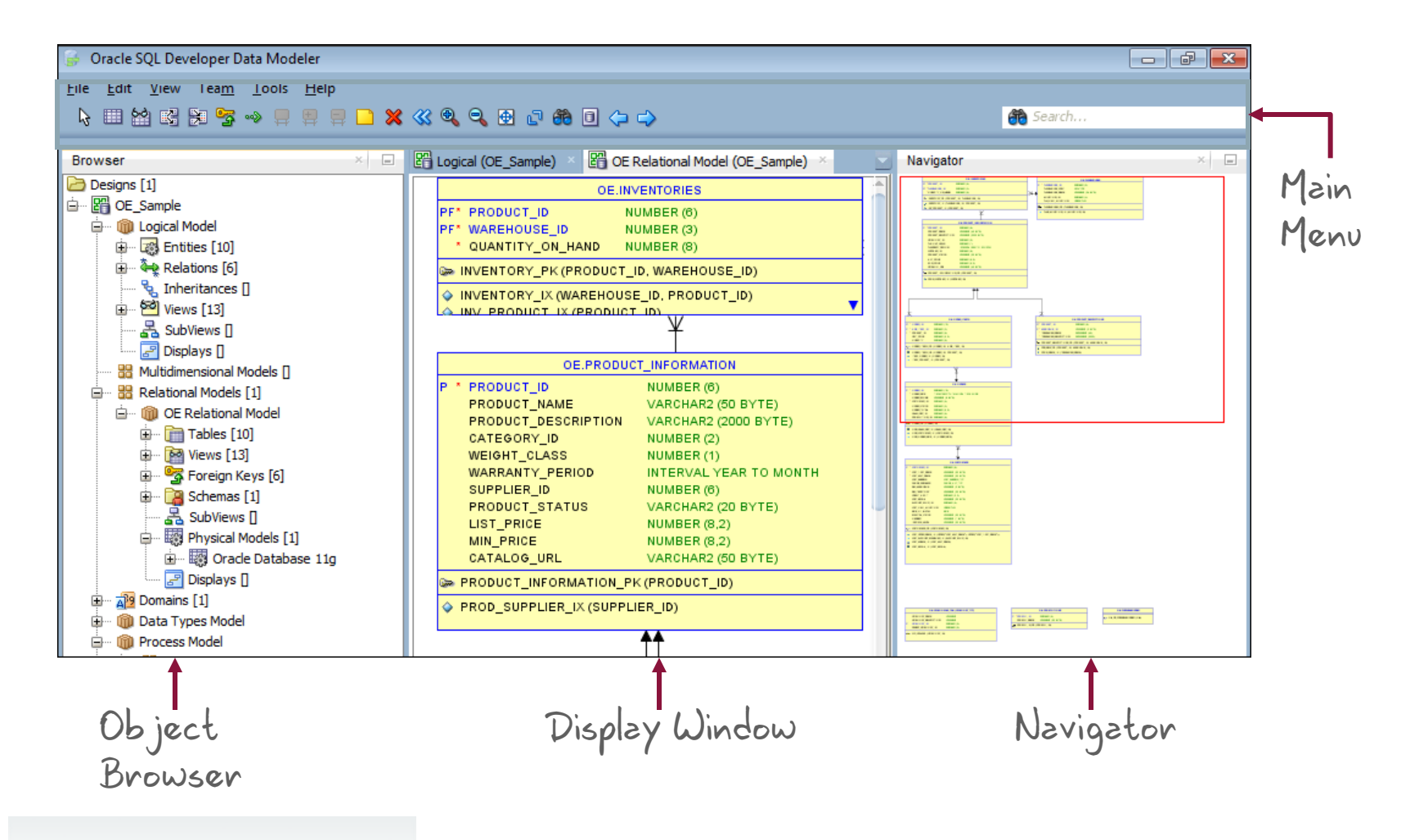

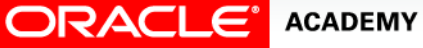

# Building an ERD by Using Oracle SQL Developer Data Modeler

a. Create entities. b. Create attributes and UIDs. c. Define relationship between entities.

d. Set the source and target values for the relationship.

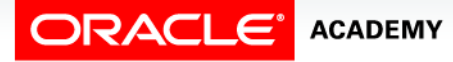

### Case Scenario: An Introduction

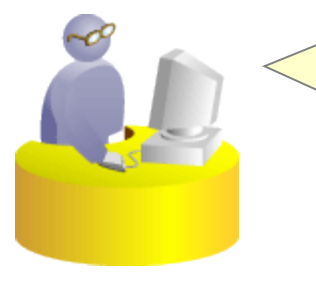

Sean, I would like you to create a simplified library database to manage the number of reference books in our department. As a first step, can you build a logical model using Oracle SQL Developer Data Modeler that we have installed in our student machines?

**Faculty**

Glad to. I'll start by identifying the entities and their attributes. After that, I can use the Oracle SQL Developer Data Modeler tool to build the logical model.

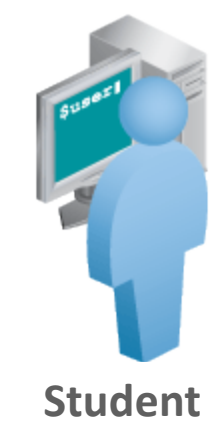

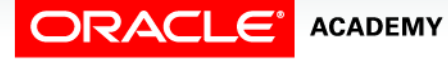

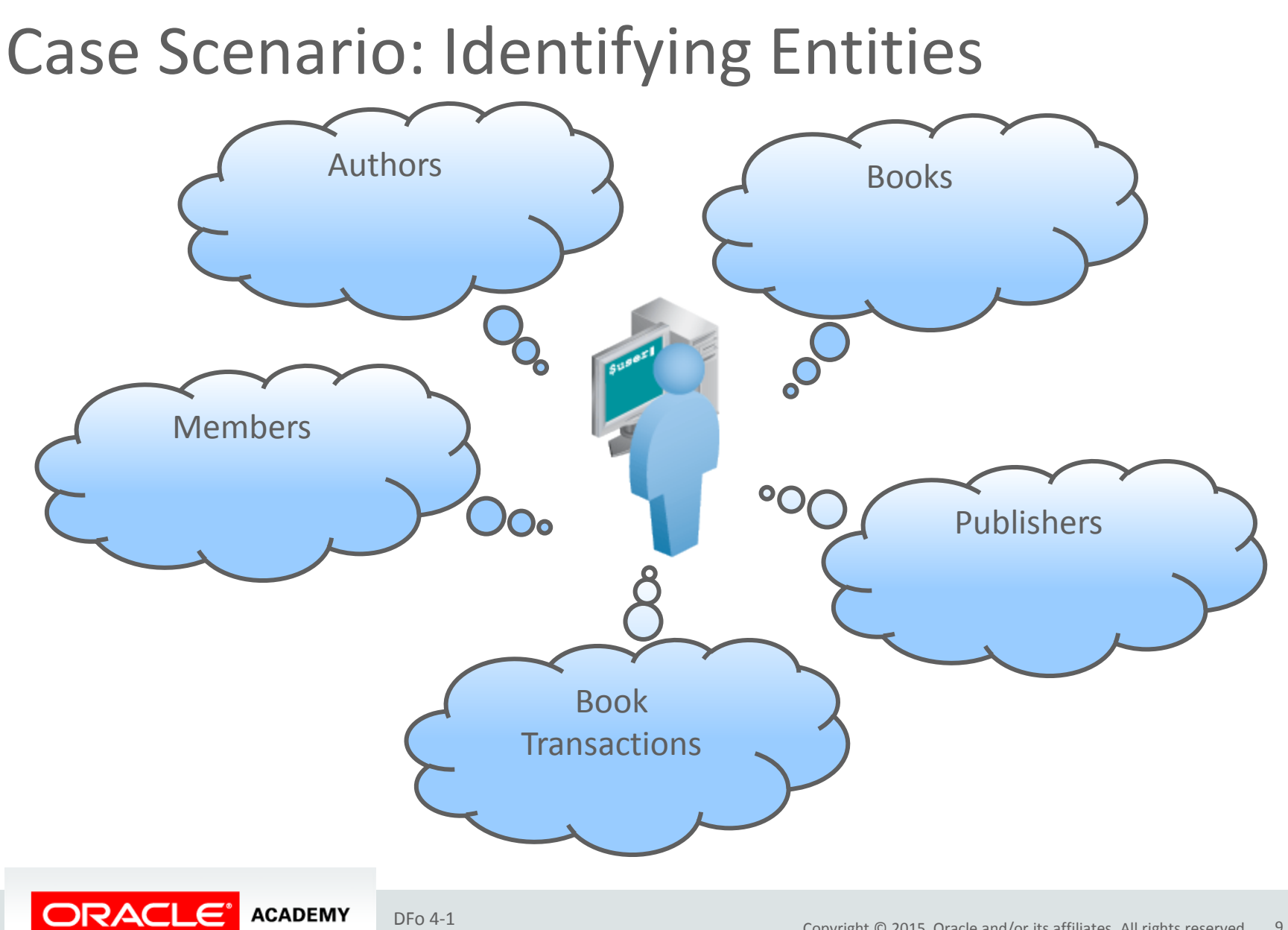

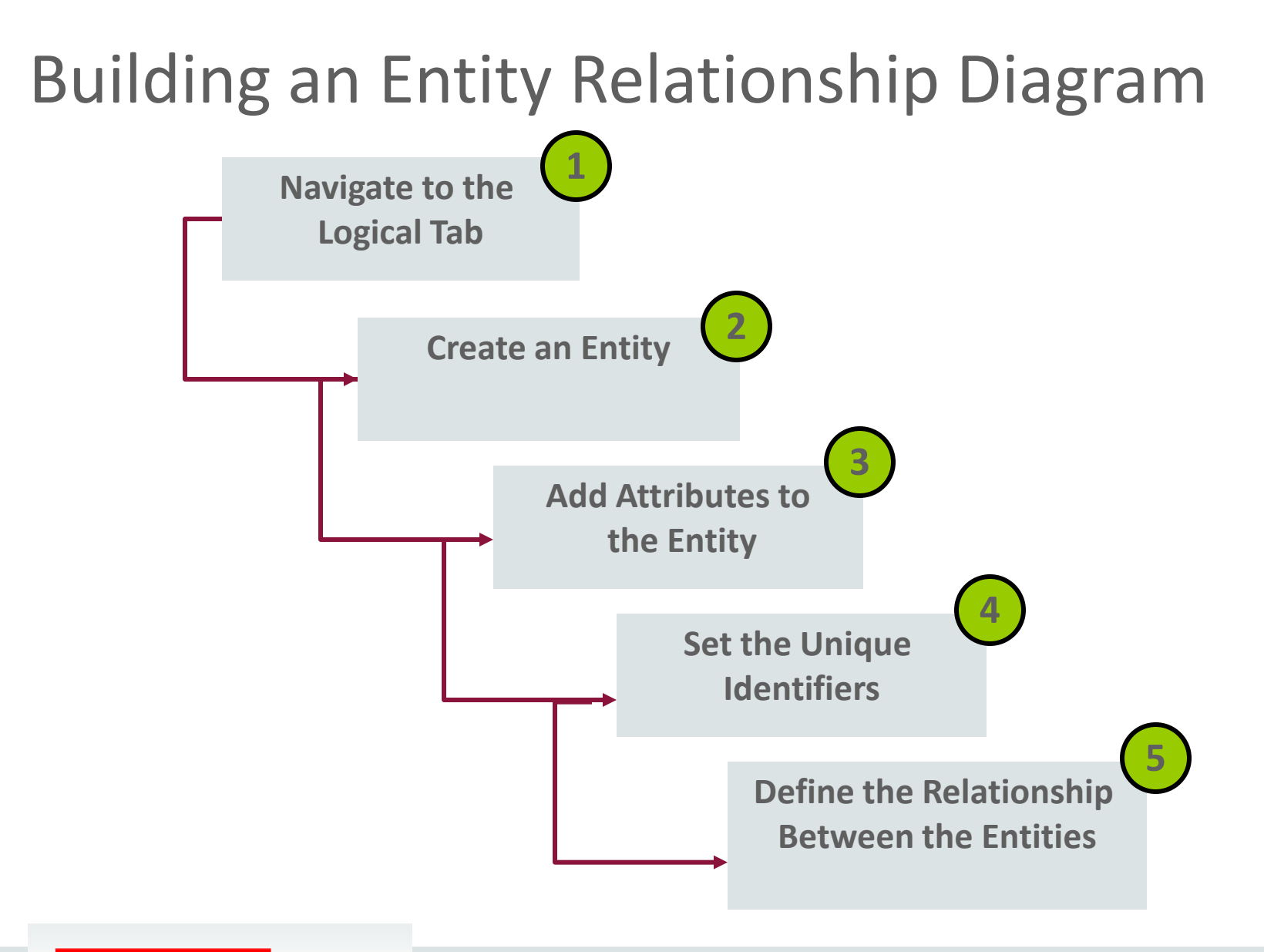

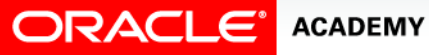

1. Navigate to the Logical tab.

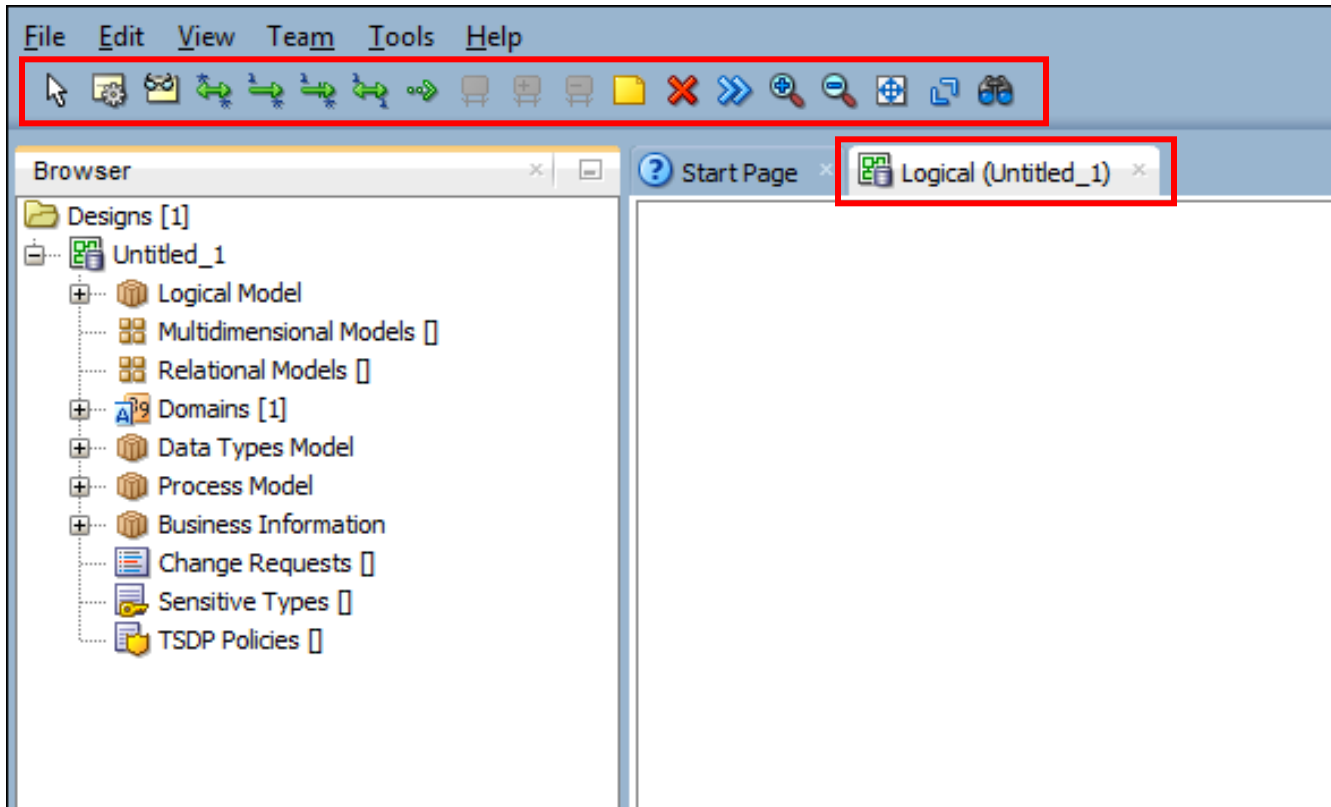

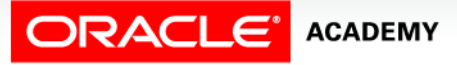

2. Create an entity.

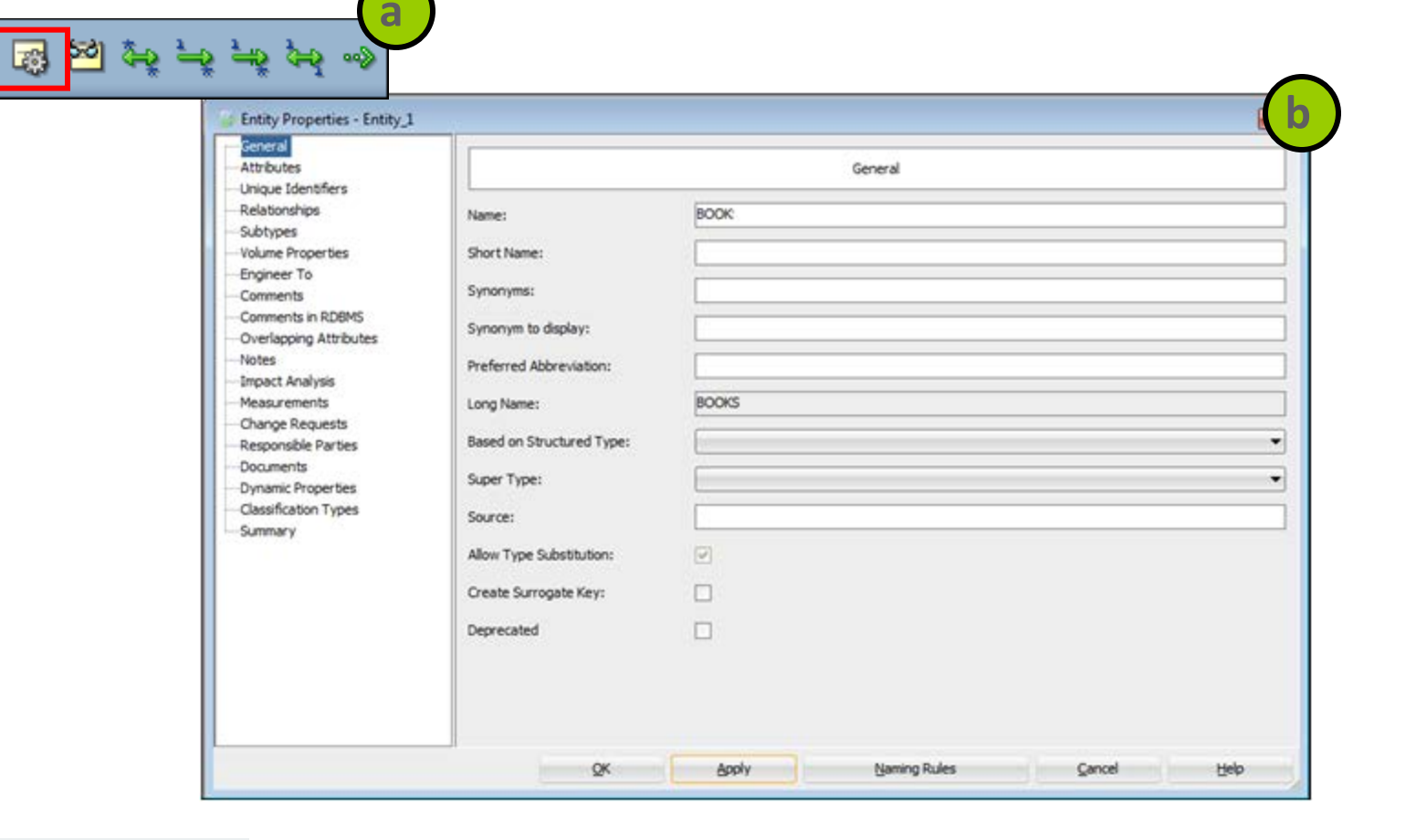

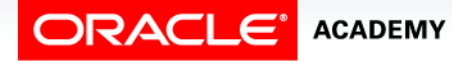

3. Add attributes to the entity.

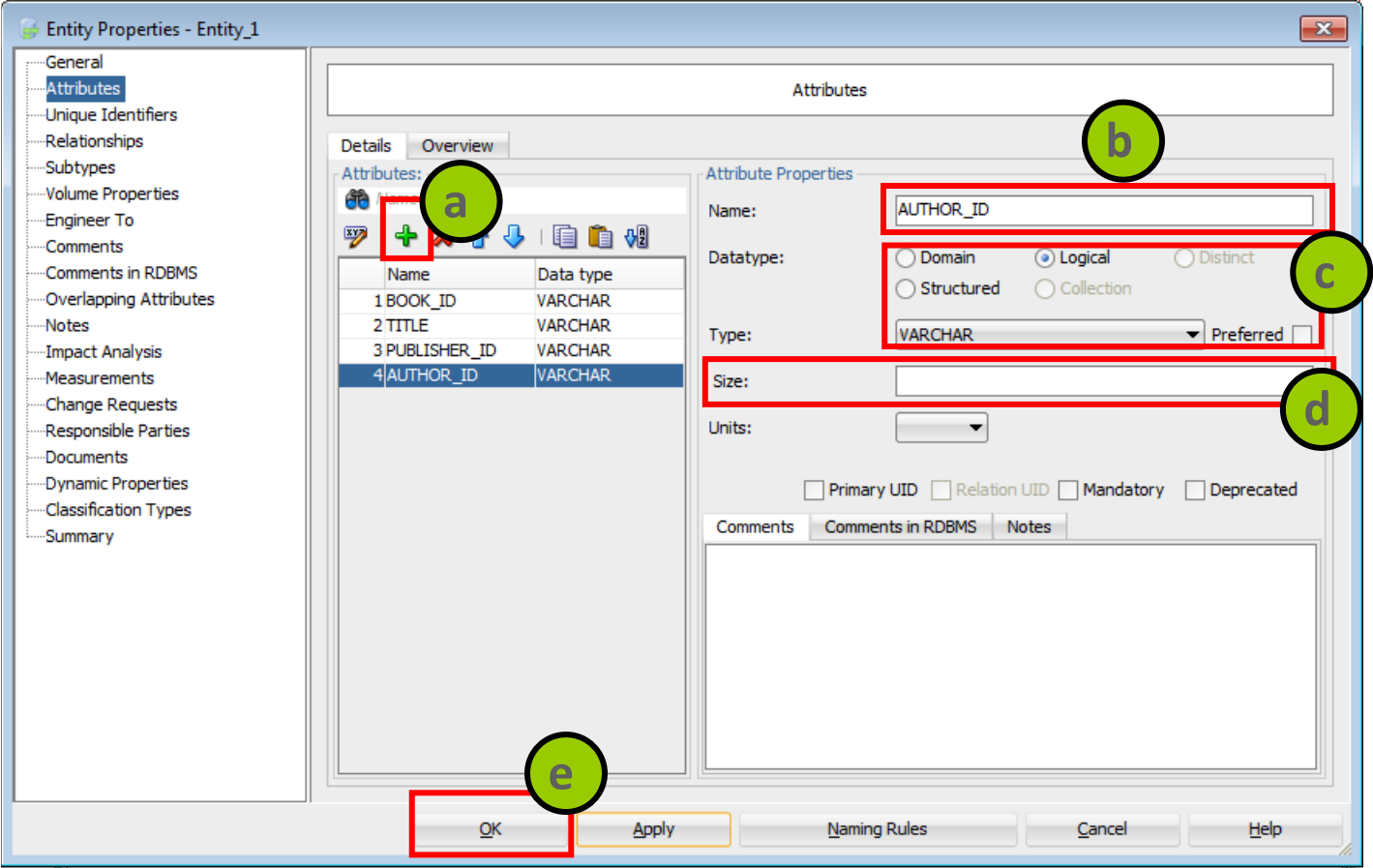

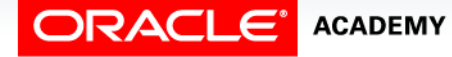

### Editing the Attribute Properties

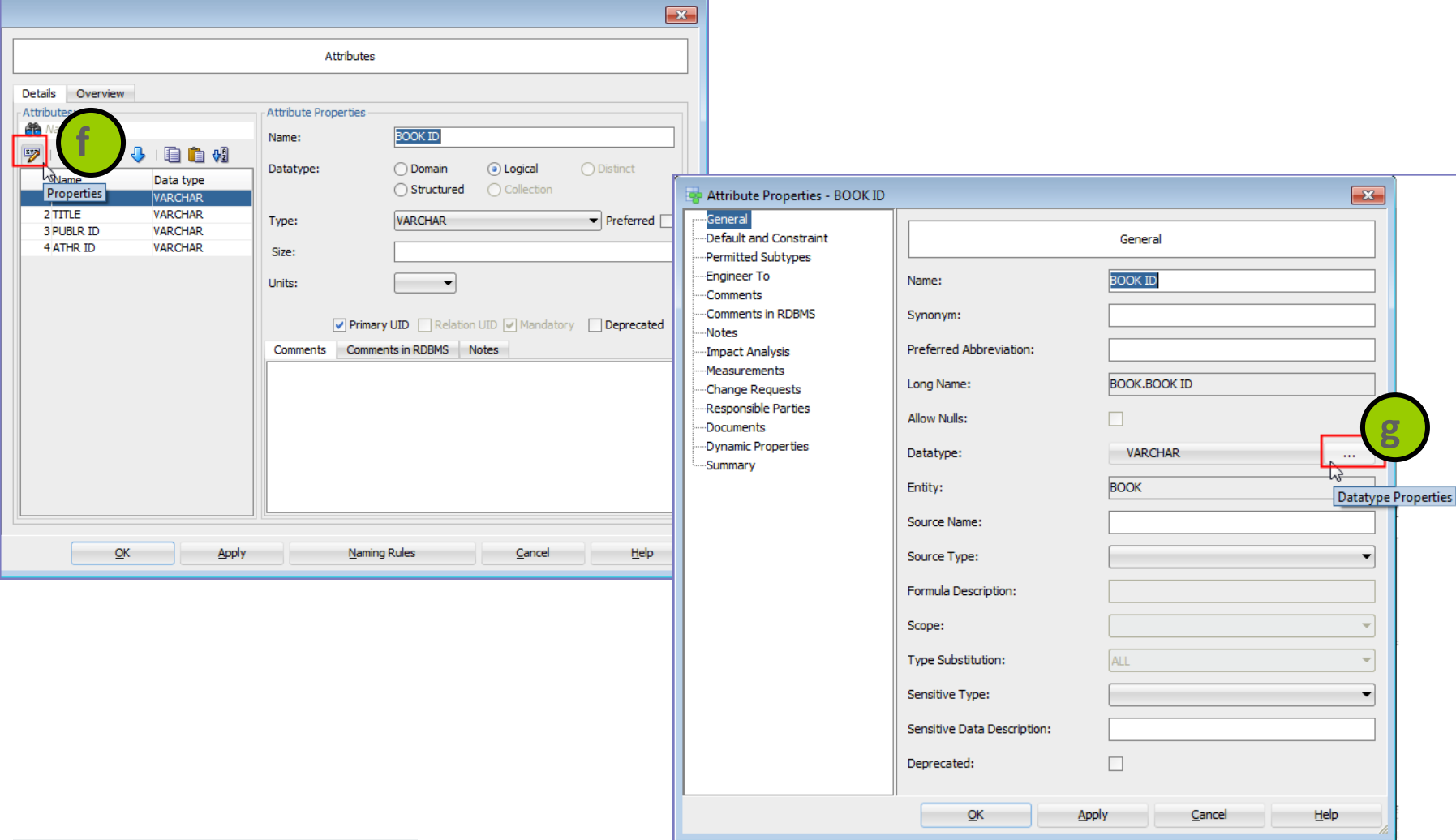

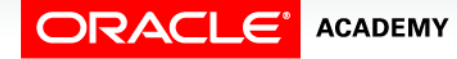

#### 4. Set the UID.

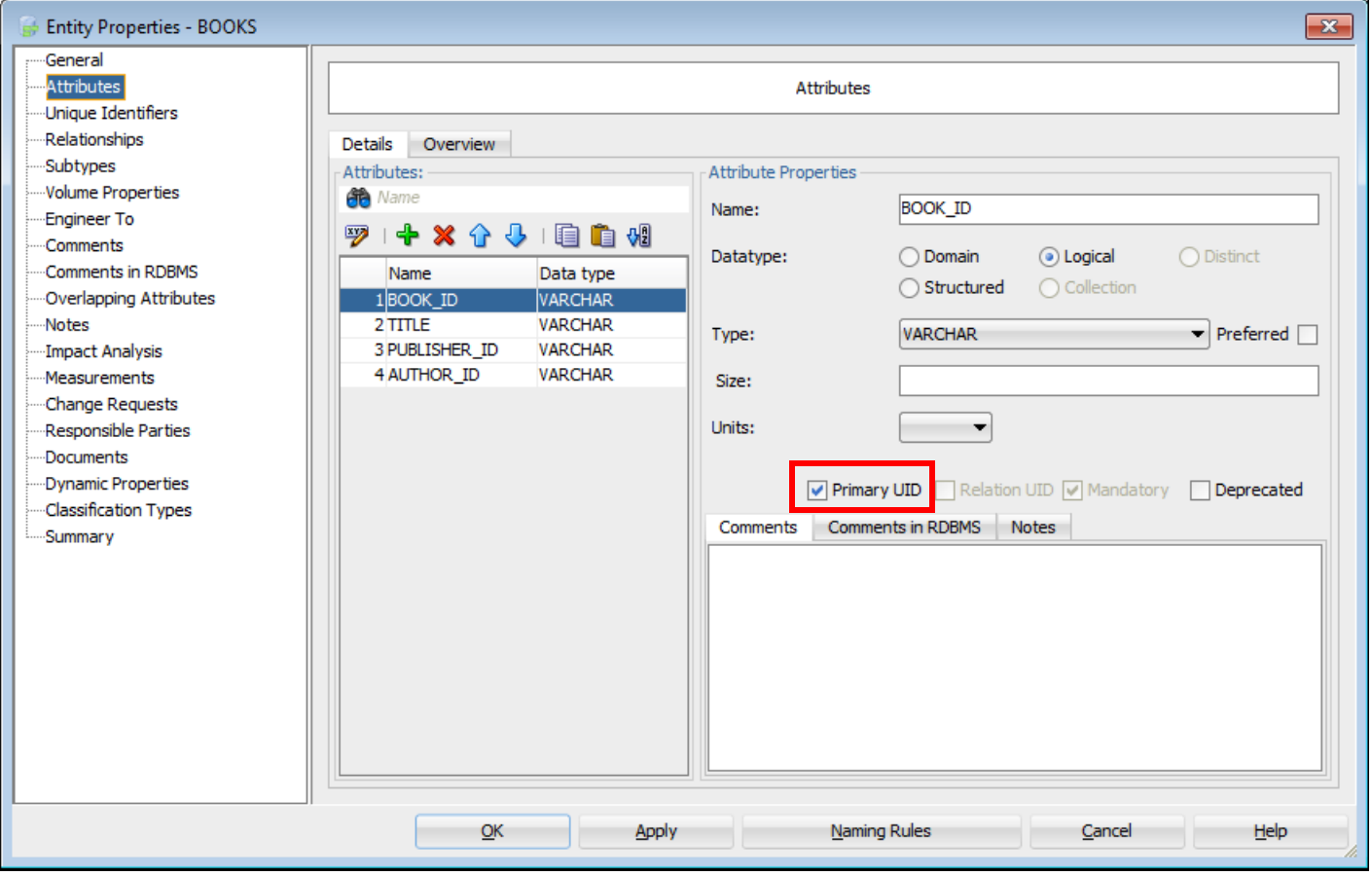

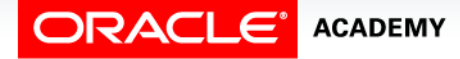

5. Define the relationships between the entities.

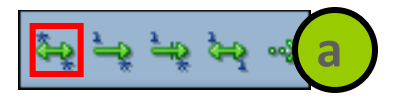

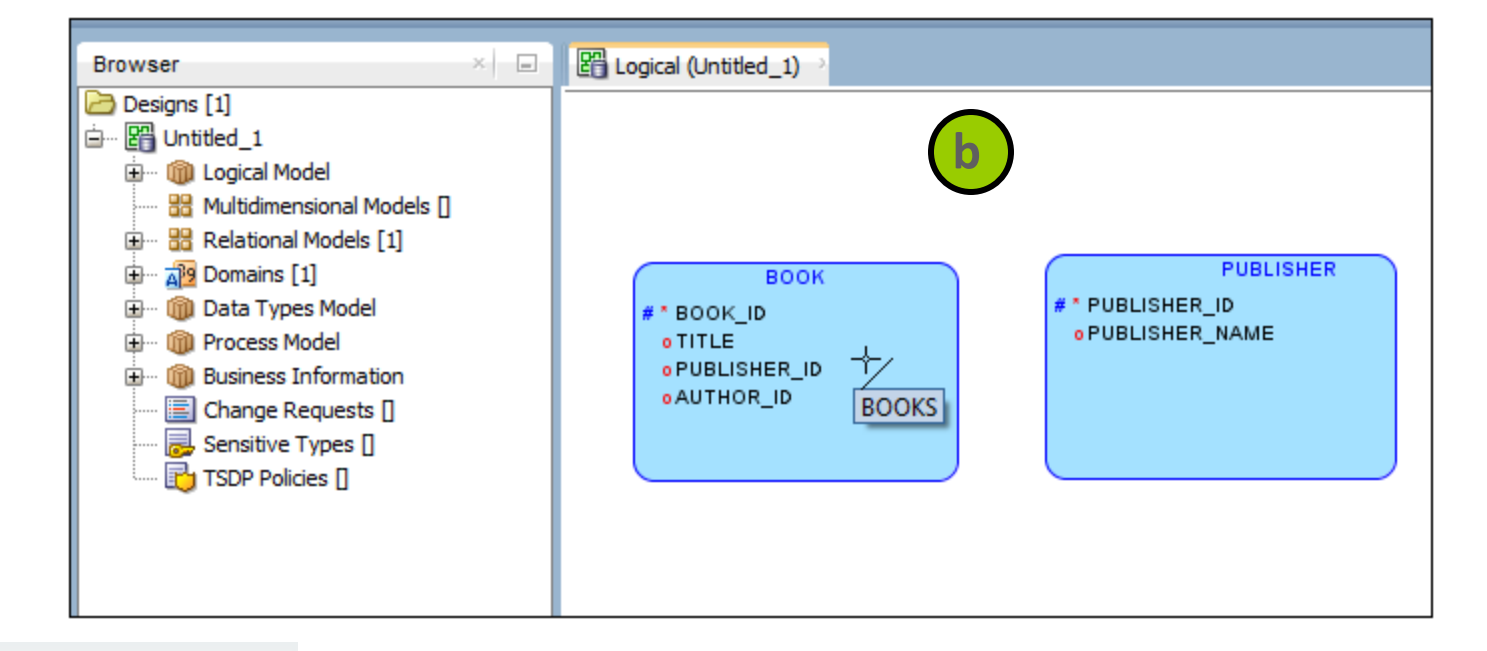

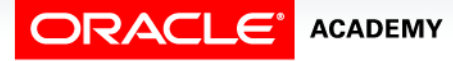

6. Set the source and target values for the relationship.

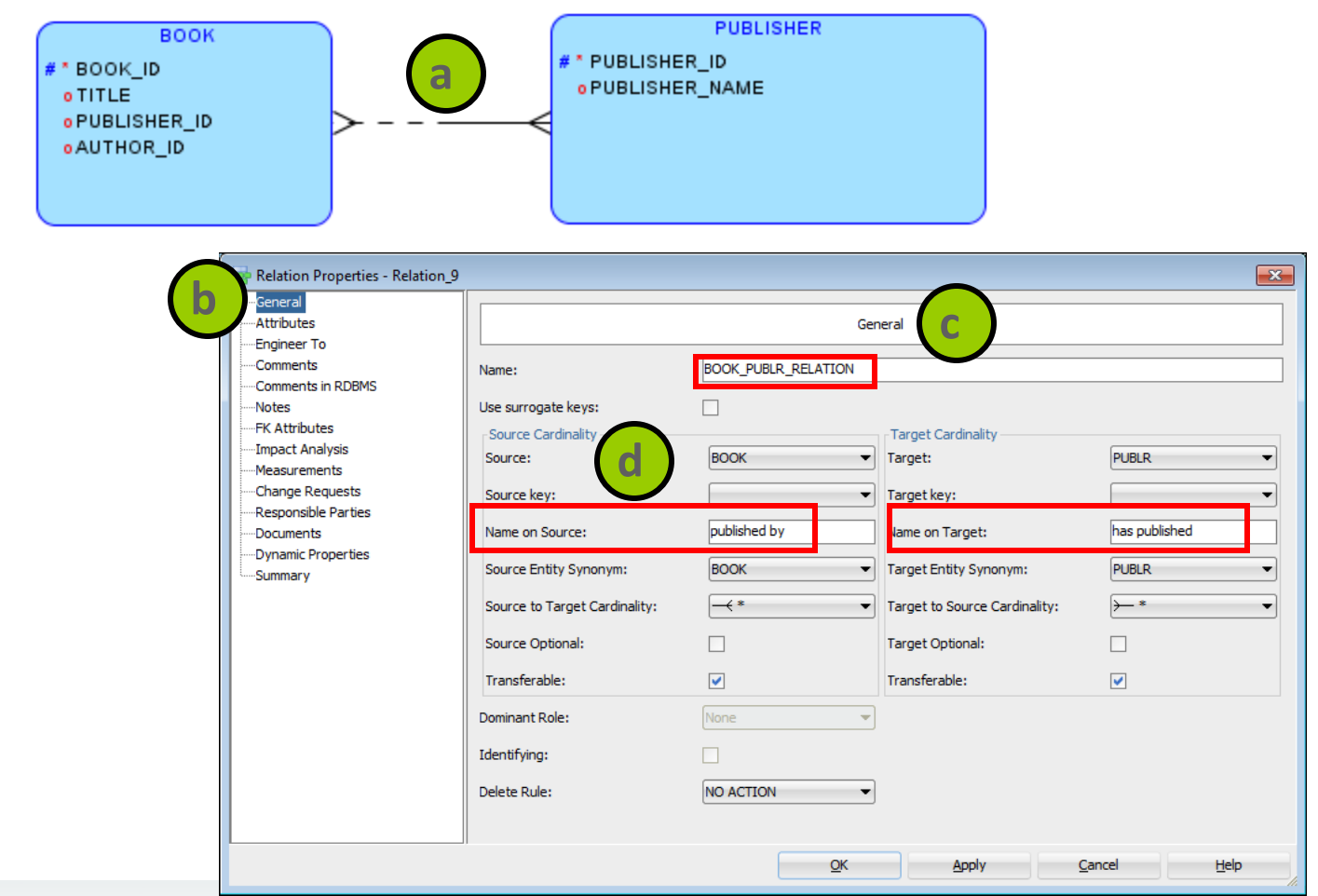

**ORACLE' ACADEMY** 

# Case Scenario: Entity Types

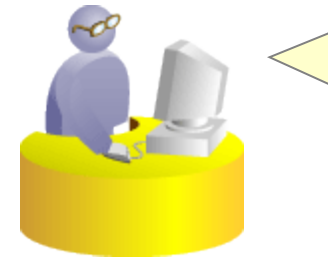

#### **Faculty**

Sean, I was wondering if we could include new types of membership categories such as:

- Student Membership
- Faculty Membership
- Corporate Membership

This can definitely be achieved. I can create a common entity that would hold membership details that are common to all the three membership categories. This would be a **supertype** entity. The specific membership categories would inherit the properties of the supertype entity, in addition to their own specific attributes. Hence, the specific membership category would be a **subtype** entity.

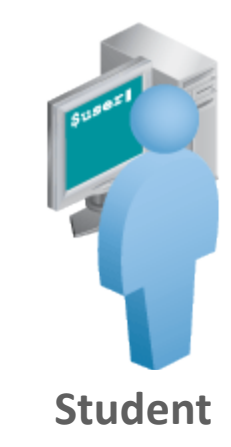

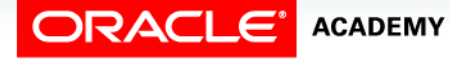

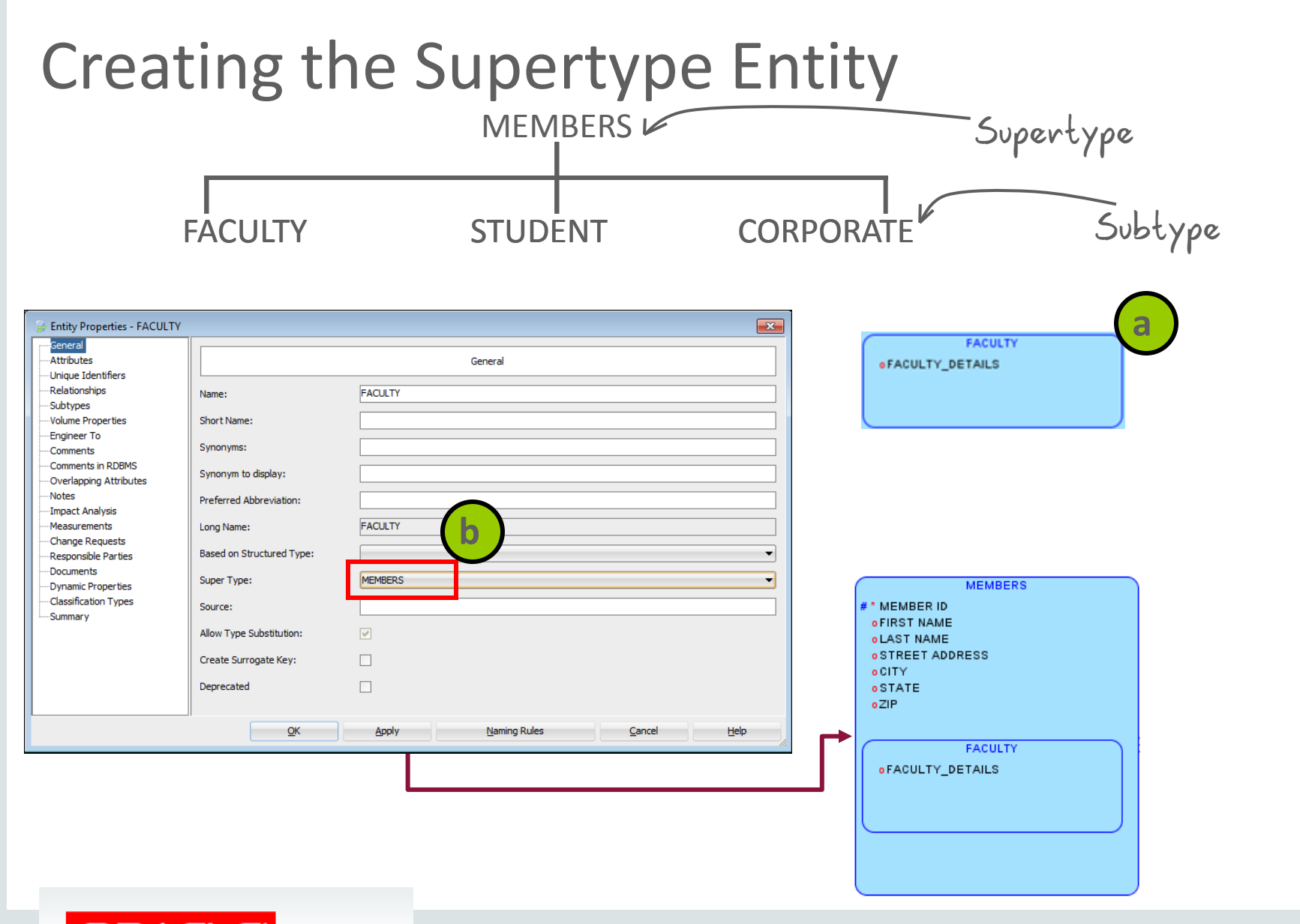

**ORACLE' ACADEMY** 

### Creating the Arc Relationship

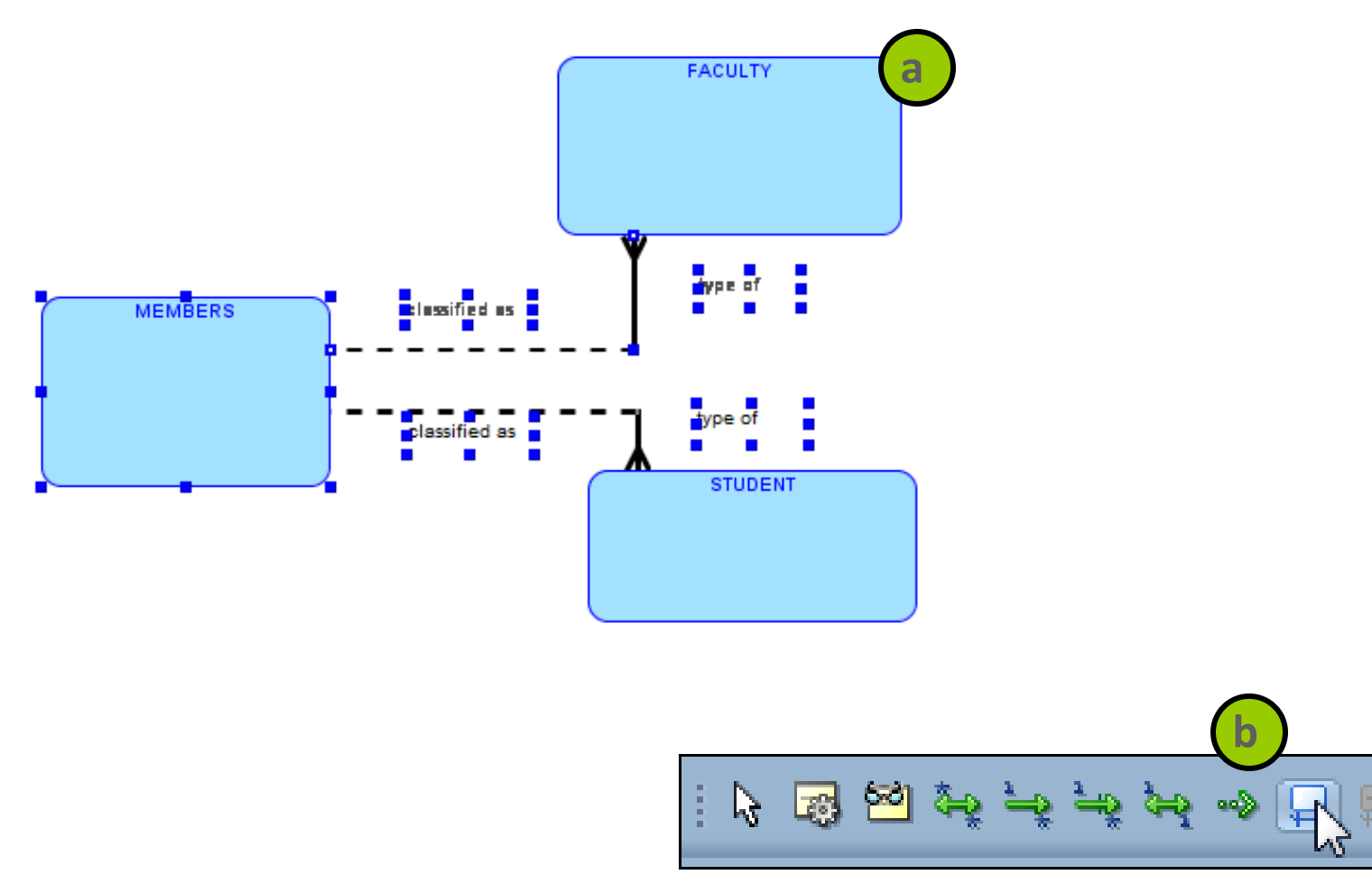

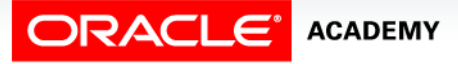

### Creating the Hierarchical Relationship

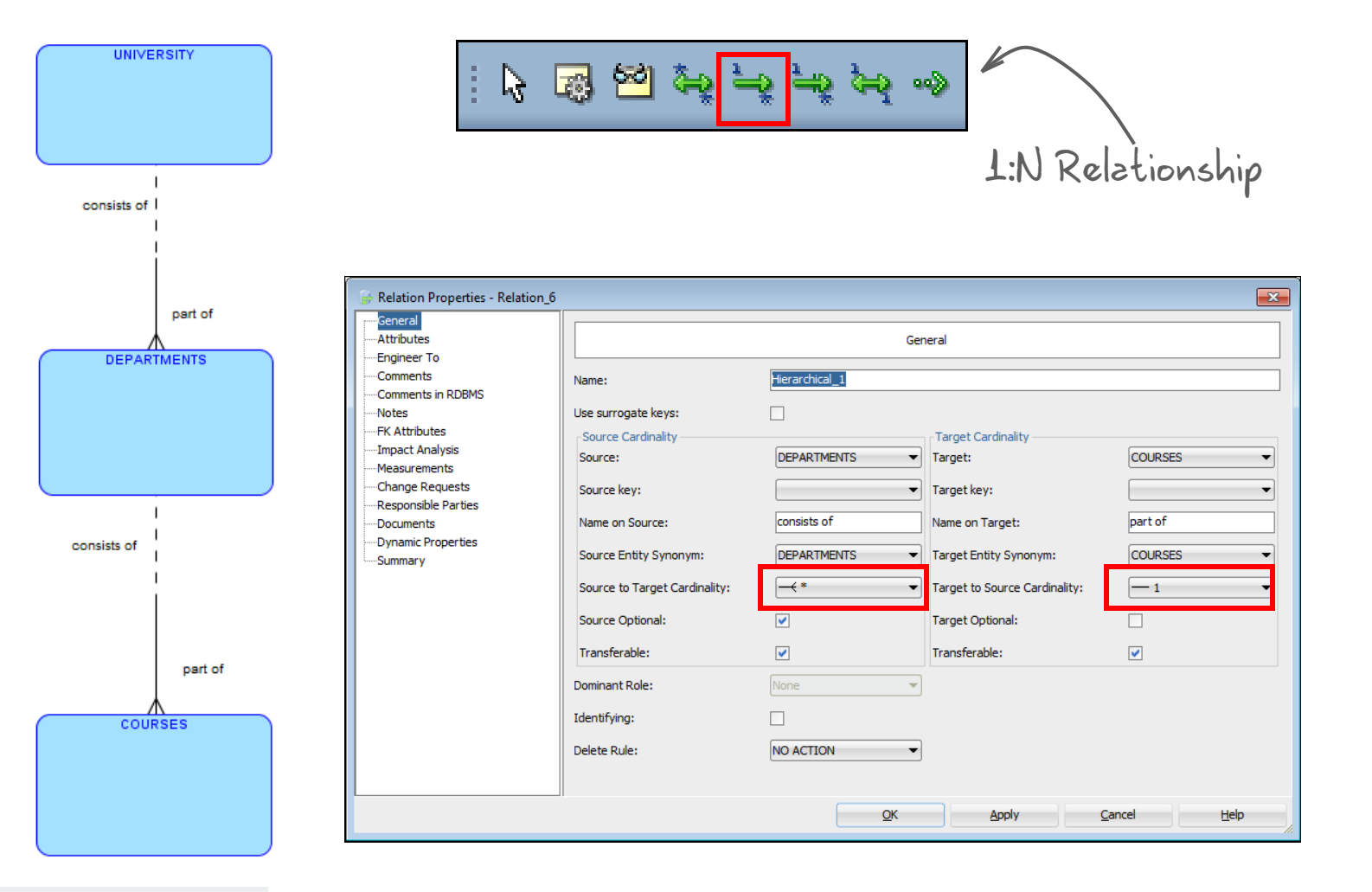

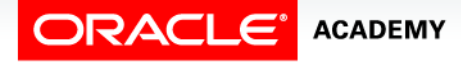

### Creating the Barred Relationship

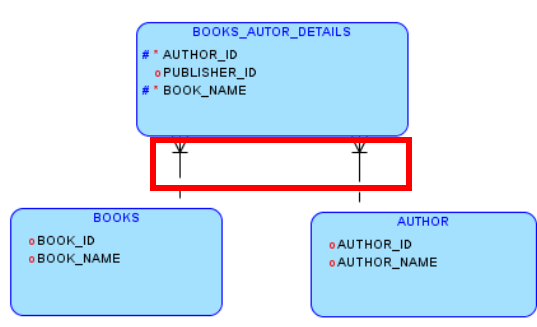

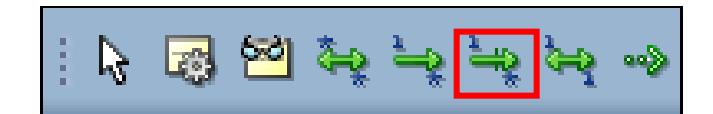

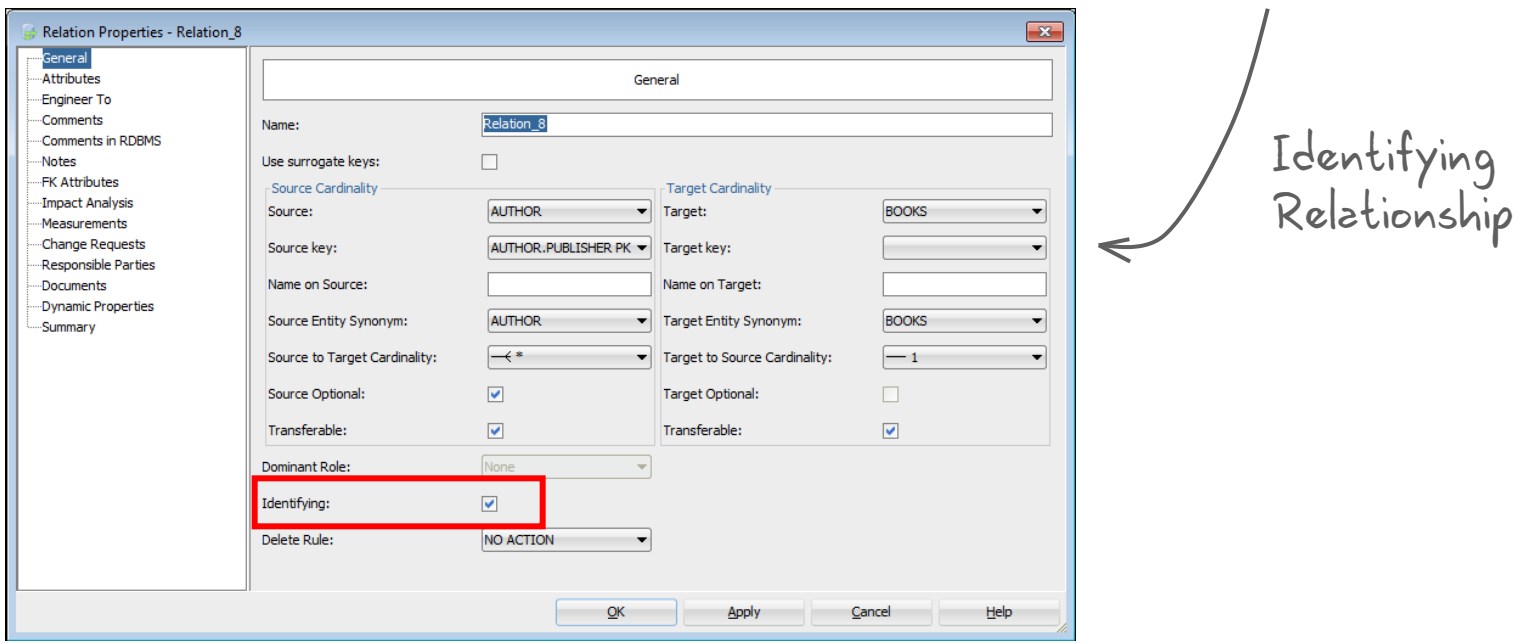

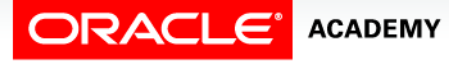

## Creating the Recursive Relationship

In a relationship, if the same entity participates more than once, it is termed a recursive relationship.

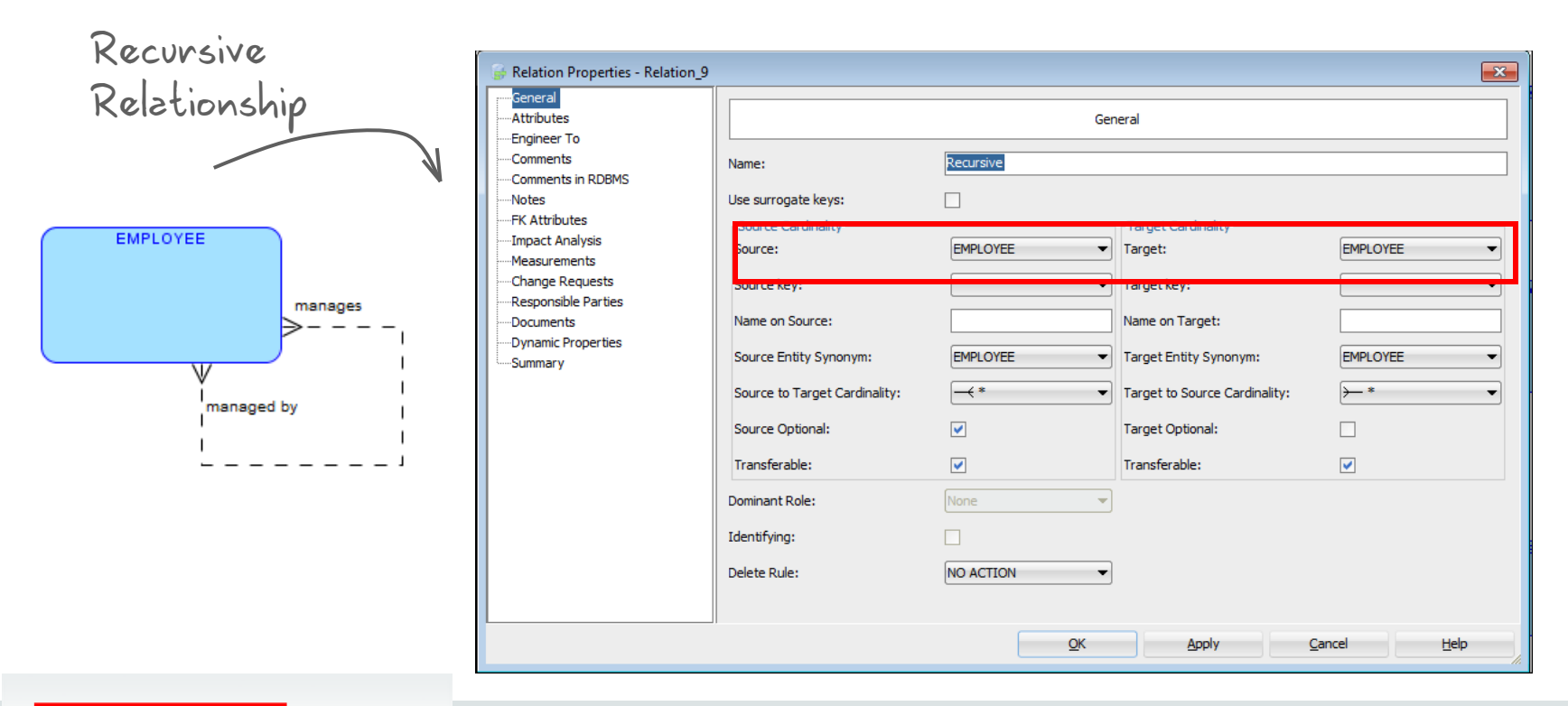

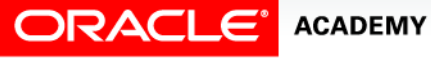

# Summary

In this lesson, you should have learned how to:

- Use Oracle SQL Developer Data Modeler to create :
	- Entities, attributes, and UIDs with correct optionality and cardinality
	- Supertype and subtype entities
	- Arc, hierarchical, barred, and recursive relationships

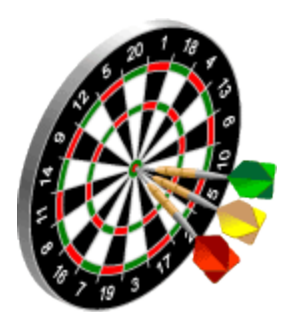

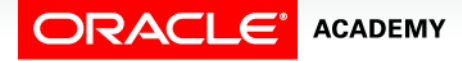

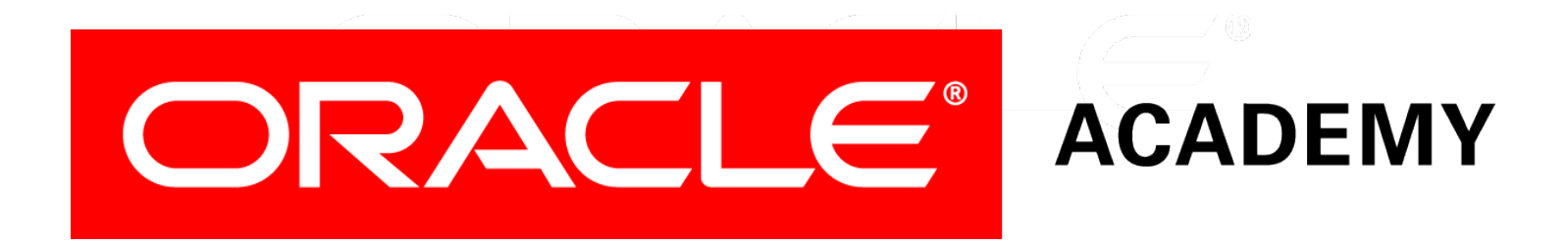